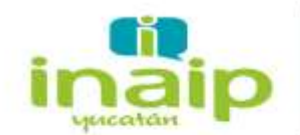

## **D.3.1** Publica el Estado Analítico de Ingresos.

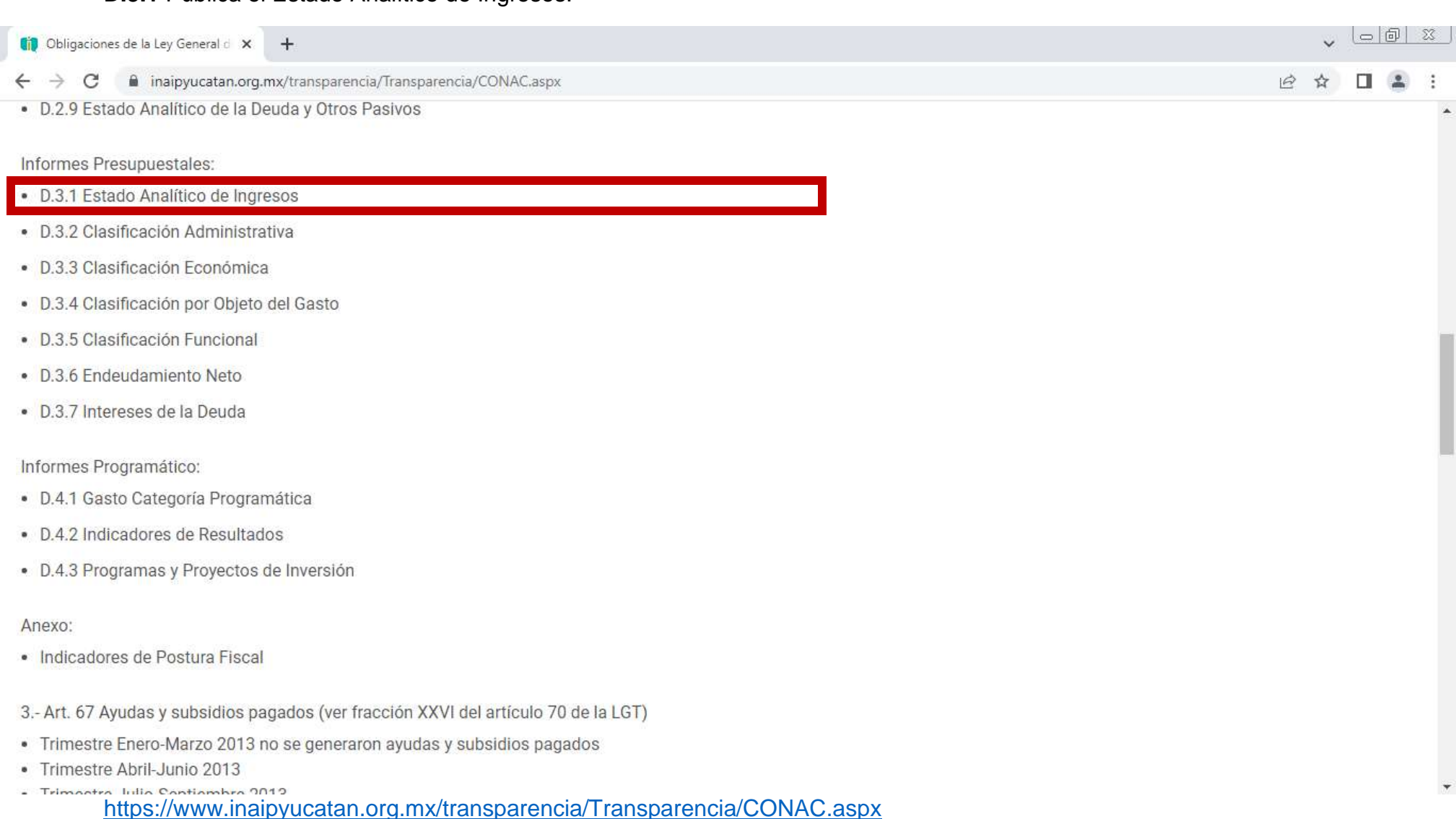

Av. Colón No.185 por 10 y 12 Col. García Ginerés. C.P. 97070, Mérida, Yucatán.

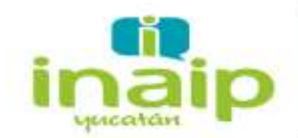

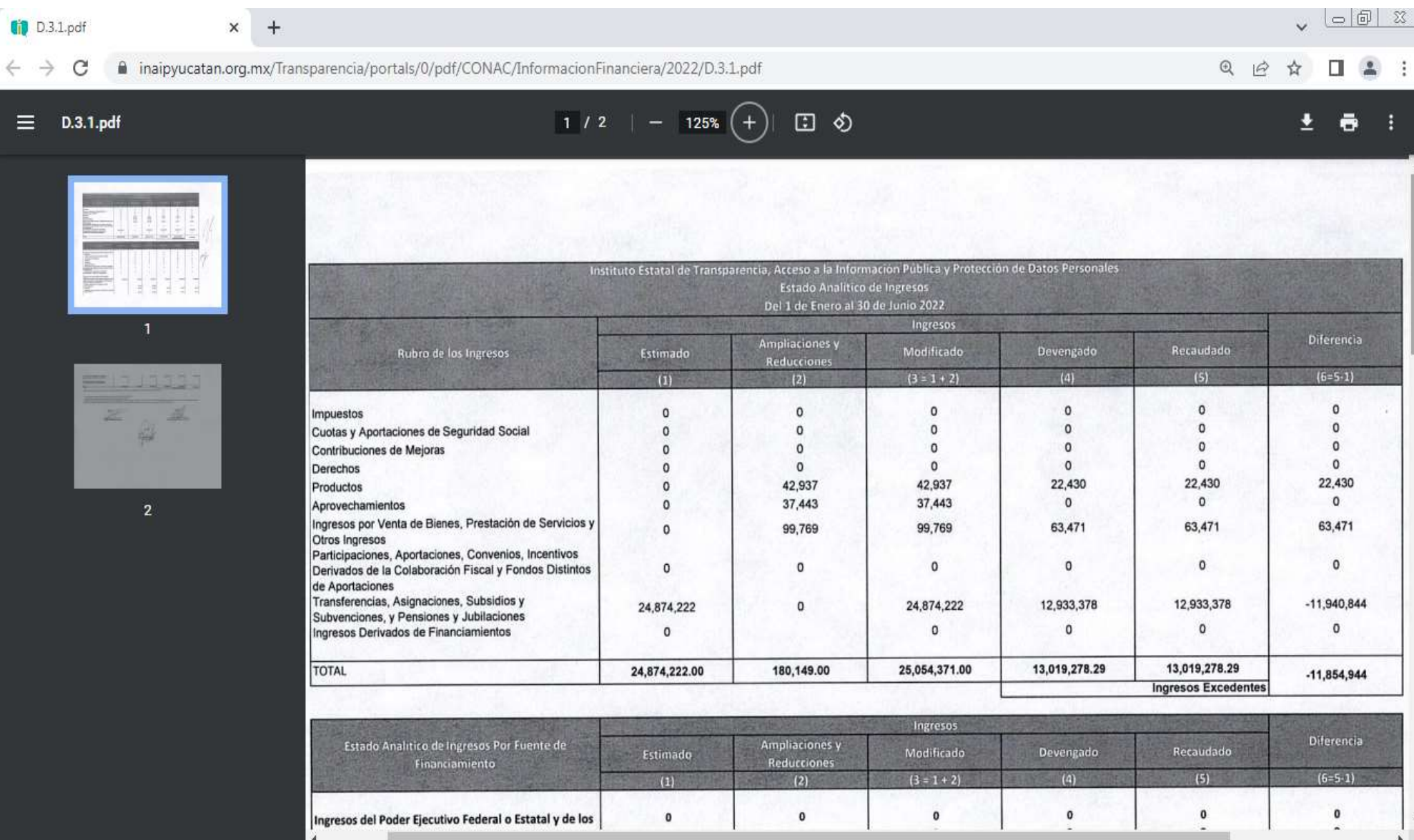

https://www.inaipyucatan.org.mx/Transparencia/portals/0/pdf/CONAC/InformacionFinanciera/2022/D.3.1.pdf

Av. Colón No.185 por 10 y 12 Col. García Ginerés. C.P. 97070, Mérida, Yucatán.

Tel. (999) 925 86 31, 925 87 44 y al 800 00 46 247.

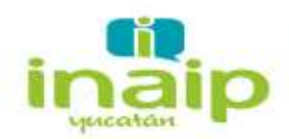

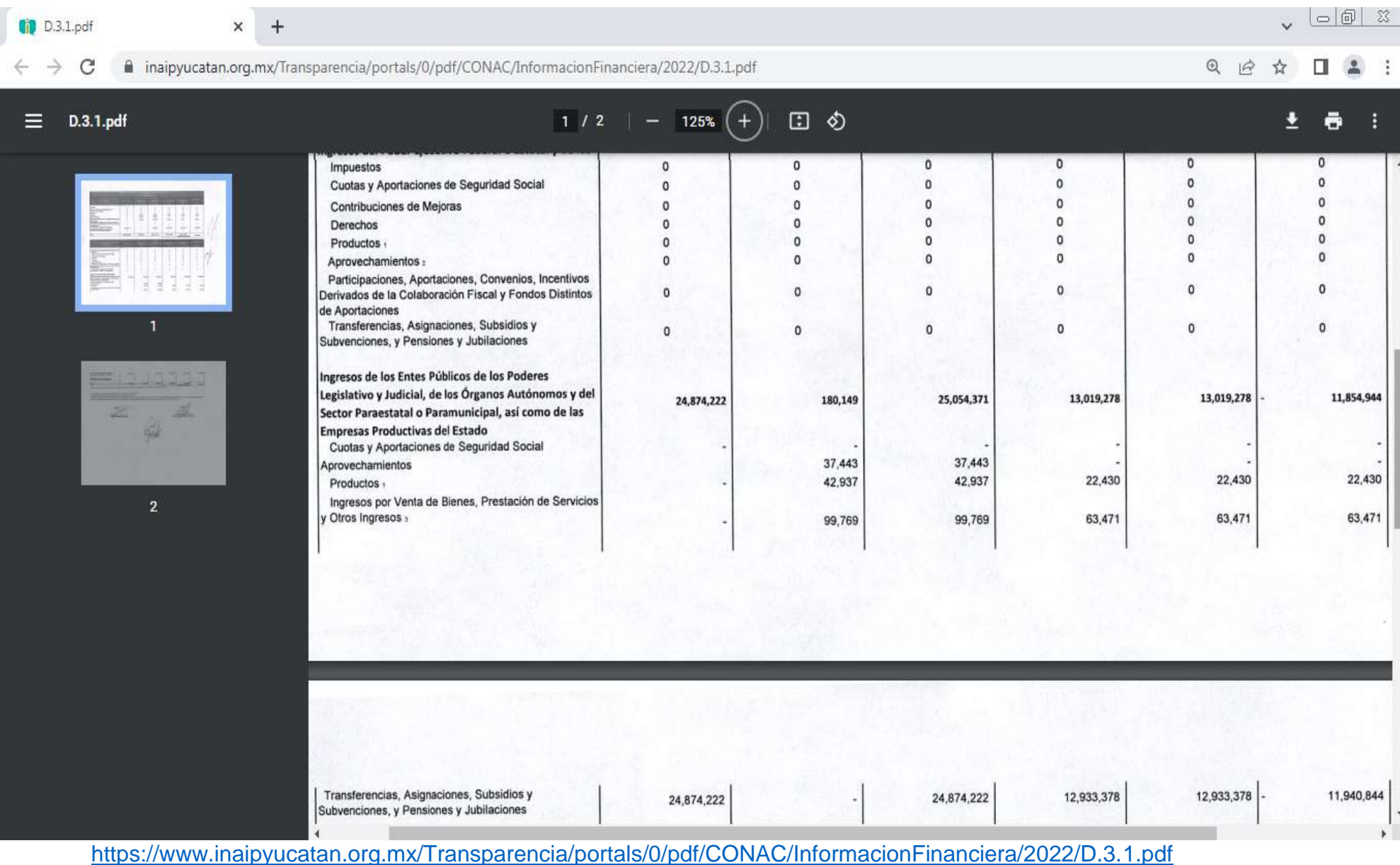

Av. Colón No.185 por 10 y 12 Col. García Ginerés. C.P. 97070. Mérida, Yucatán.

Tel. (999) 925 86 31, 925 87 44 y al 800 00 46 247.

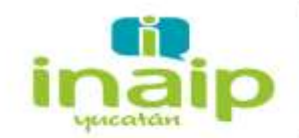

=

 $| \circ | \theta |$  $D.3.1.pdf$  $+$  $\times$  $\odot$ C inaipyucatan.org.mx/Transparencia/portals/0/pdf/CONAC/InformacionFinanciera/2022/D.3.1.pdf û.  $\sqrt{2}$ 日め D.3.1.pdf  $2/2$ 125%  $\ddot{}$ Ingresos Derivados de Financiamientos Ingresos Derivados de Financiamientos 25,054,371 13,019,278 13,019,278 24,874,222 180,149 TOTAL 11,854,944 **Ingresos Excedentes** Bajo protesta de decir verdad declaramos que los Estados Financieros y sus Notas son razonablemente correctos y responsabilidad del emisor <sup>1</sup> Incluye intereses que generan las cuentas bancarias de los entes públicos en productos. <sup>2</sup> Incluye donativos en efectivo del Poder Ejecutivo, entre otros aprovechamientos. <sup>3</sup>Se refiere a los ingresos propios obtenidos por los Poderes Legislativo y Judicial, los Órganos Autónomos y las entidades de la administración pública paraestatal y paramunicipal, por sus actividades diversas no inherentes a su operación que generan recursos y que no sean ingresos por venta de bienes o prestación de servicios, tales como donativos en efectivo, entre otros. **Flaboré** 

Autorizo

Gilda

C.P-frazu Guadalupe Baeza Cornel Auxiliar Administrativo y Contable

Mtra. Virginia Rosalia Ángulo Vazquez<br>Directora de Administración, Finanzas y RH

https://www.inaipyucatan.org.mx/Transparencia/portals/0/pdf/CONAC/InformacionFinanciera/2022/D.3.1.pdf

Av. Colón No.185 por 10 y 12 Col. García Ginerés. C.P. 97070. Mérida, Yucatán.

 $\overline{2}$ 

www.inaipyucatan.org.mx